## **Photoshop Elements 8.0 Download Fix**

Cracking Adobe Photoshop is not as straight-forward as installing it, but it can be done. First, you'll need to download a program called a keygen. This is a program that will generate a valid serial number for you so that you can activate the full version of the software without having to pay for it. After the keygen is downloaded, run it and generate a valid serial number. Then, launch Adobe Photoshop and enter the serial number. You should now have a fully functional version of the software. Just remember, cracking software is illegal and punishable by law, so use it at your own risk.

## [Download](http://hardlyfind.com/ZG93bmxvYWR8Qkk5TlhrMGRYeDhNVFkzTVRjNU56Y3lOM3g4TWpVNU1IeDhLRTBwSUZkdmNtUndjbVZ6Y3lCYldFMU1VbEJESUZZeUlGQkVSbDA/hips/UGhvdG9zaG9wIENDIDIwMTgUGh/crichton/thorsons.presnell)

When you present a photo slideshow, you need to protect it from situations where it can be copied and disseminated. This is one of the reasons for the copy-protect keys. They allow only the owners of the die to show their photos as part of a slideshow. You can include many photos in the same presentation by adding each image to a separate photobook that is linked to the slideshow. Read the rest of the article to find out how to automate the process of creating photobooks. The addition of Firework to the latest version of Photoshop is an underused yet powerful feature that allows you to build photo composites quickly without having to use another program. Rightclick anywhere on your current layer and select "Make Composite" to create a new layer to which you can add new photos or videos for the layer on which you chose to make the composite. My longawaited dual-core-based x86/x64 Home computer finally arrived today. I've been planning to review in detail the Core i7-9700KF, a CPU with 8 cores and 16 threads, a 64-bit architecture, and a 7nm fabrication process. Today I brought the machine home, immediately went to my desktop PC, and found that my 90-day-old SSD had some noticeable impacts on performance. The Crucial MX500 is a reasonably priced 1TB PCIe NVMe 256GB SSD. I was curious to look at it to see if I'd get a drastic performance boost or decrease, and... It's the latter. This SSD is great for stock drive replacements, but I'd

rather have a slower, heavier SSD. So I gave the Crucial drive a dusting of fresh lubricant, plugged it in, and the Intel SSD Toolbox found a valid Intel SSD in the drive (I expected to have to highlight the Logical Unit, as this was a JD Pro and not an Intel Pro (in case you're wondering)). As the following photos will show, there were more than a few surprises in store for me.

## **Download Photoshop CC 2018Crack Registration Code {{ lAtest release }} 2023**

The two programs are relatively young when it comes to designing and editing apps. However, as time goes by, they will become more and more powerful and users will be asked to purchase a license. Make Transparent: This option allows you to make the image on the layer transparent and see the original layer below it. You can also undo this after selecting this option if you are not happy with the results. Crop Layer: Choosing this option allows you to crop the layer. This crops the image that is under the selected layer, and you can use the Crop Layer dialog to make adjustments to the cropped area before creating a new layer. When Adobe Photoshop first came out, it was great for designers. It was the best time to gather the best designers to create a document, whether it's just for your personal use or for a company to be sold, printed, or used on web or business cards. You could even bring your own device, a Tablet PC, or a laptop to get the job done. With the evolution of technology, the last version brought features such as Liquify as well as some significant improvements on the overall UI. However, every time you would open a document for print, it would ask you to wait for a few minutes for the preparation of the high-resolution, high-quality, and sharp-like photos. The problem and various other updates such as the dark or the background color in a page you set may make it look bad. But Photoshop Camera is here to help. While providing the same Adobe Photoshop interface, Photoshop Camera brings the best image to the screen, whether you are mounting it on any cloud service such as Google Drive or your personal network storage. This is a massive achievement that Photoshop Camera has done. But the problem that can sometimes emerge for this is its slow loading time, or even forgetting the last saved images while opening the editing

menu of the new Photoshop Camera. 933d7f57e6

## **Photoshop CC 2018 Activator Activation Code With Keygen {{ last releAse }} 2022**

History tells us that Adobe Photoshop was not the first product in the world of digital image editing. In fact, the history reveals that classic hobbyists such as Mike McKee and John Knutson have worn the cereals of pixels on their faces. These hobbyists introduced the feature of pixel peeping back in the 1980s. With the discontinuation of the Photoshop or the inability of Photoshop to accept pixel data, many pixel data collectors have fallen out of the industry of image editing. However, many electronic pixels have not fallen out of the tech industry. They are expected to create a picture with 8, 256, or more colors to introduce their hobby as a part of their business. Adobe CC brands are the perfect product for professionals in different categories. However, if you have time to watch tutorials, image editing and design are always good to involve yourself in. These are all the official tutorials for Adobe CC 2018. Adobe brought Adobe filters to more users by releasing the shared library for both macOS and Linux. They have also created a project based environment known as Creative Cloud. However, Adobe misses its audience among Android users. This is because they have not offered any official tools for Android users. Photoshopped is a powerful software that allows you to create amazing images. It also requires you to be a little creative. You may have to play around with the tools and layers of the program to achieve something that is really unique. We all have an unlimited imagination and those pictures we imagine can be brought to life by Photoshop. Despite the requirement to be creative, photoshopped lets you produce some amazing artwork and get the best out of your imagination. But where is your imagination taking you next? Kindly check out these ideas.

photoshop cc 2014 oil paint filter download oil paint plugin for photoshop cc 2014 free download ps photoshop 2014 free download photoshop cc 2014 presets free download portraiture plugin for photoshop cc 2014 free download imagenomic portraiture for photoshop cc 2014 download photoshop cc 2014 download ita photoshop cc 2014 crack only download adobe photoshop cc 2014 crack amtlib.dll free download download adobe photoshop cc 2014 google drive

In addition to all of the new features added to the flagship program, Photoshop cleaning and repair tools are getting even better. Photoshop Fix is expanding features to recognize and repair more defects in your photos. Elements 20 is for everyone in a creative field, not just for professional photographers. For professionals and enthusiasts, the new version features a host of features and performance improvements, such as new selection tools which allow users to seamlessly work with facing, smooth edges and enhanced details. Image editing programs are the center of any applications for artistic production, and Adobe Photoshop continues to set the standard in the arena of graphic design, photography, photo-based creative activities and illustration/icon/mockup/vector graphics. The newly announced, free product update for the 13.2 megapixel flagship version adds power and simplicity to the tools for working with images, as well as a number of new features such as fuzzy selection and "workflow enhancements" that make photo editing more efficient. Version 20 continues to be Windows-only. The reliability of brand name cameras, the lower costs of tablet devices such as the iPad Pro and the iPhone XS, and expectations that new phones and tablets will become more affordable in the next few years have combined to make the smartphone camera market attractive to users with different budgets. "It starts with a question of trying to find an appropriate camera to meet a marketing campaign's need to express a concept. But it often leads to people using the camera they have, which could be an iPhone 7, a new iPad or a laptop running Windows or Mac operating systems," he says.

Photoshop Palettes provide quick access to up to 16 color collections, including gradient colors and patterns, which can be applied to a range of assets such as images and text. You can see the colors within the palette, and scroll through the palette controls to switch quickly between different types of colors. To use a selected palette, choose Edit > Edit Color > Edit Palettes, and then select the palette you want to use. The new Batch Merge feature allows you to combine, arrange, and recycle one or more merge requests into a new merge request. You can even start a new merge request and then track your changes. When you're ready, choose Edit > Merge > Merge, and follow the prompts to run your merge request. An update to the Mobile Camera feature was introduced with version 18.4. As the name suggests, this feature's purpose is to allow photographers to use their mobile devices for professional-quality shots on their desktop. Portrait Lighting is a feature that helps you create images

and videos that look great in almost any lighting situation. It offers multiple tools for capturing perfect, highly realistic portraits, studio lighting set-ups, and everything in between. Also, inside a new library, you can find the Portrait Presets panel, which offers more portrait-specific effects. Photoshop Elements 2020 is focused on assisting photographers with a streamlined workflow, from basic editing to advanced work. Key features include three-step auto enhancements, intelligent editing and photo enhancement tools, plus seamless and shared editing.

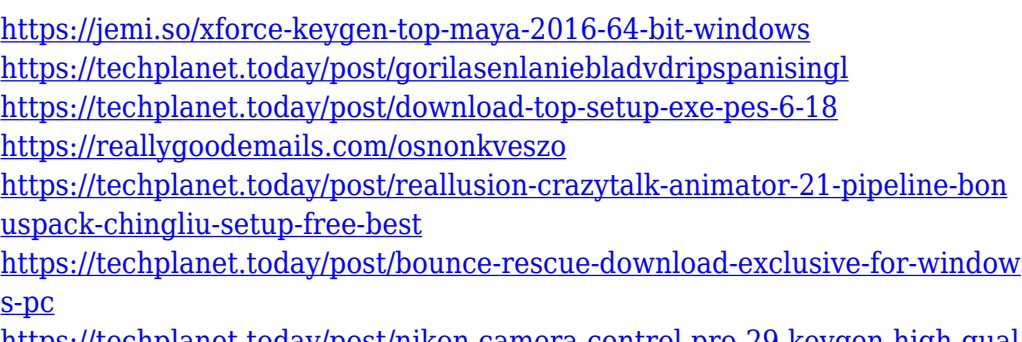

[https://techplanet.today/post/nikon-camera-control-pro-29-keygen-high-qual](https://techplanet.today/post/nikon-camera-control-pro-29-keygen-high-quality) [ity](https://techplanet.today/post/nikon-camera-control-pro-29-keygen-high-quality)

Sharing is a powerful feature of Photoshop. It's not just about sending your latest, greatest photograph to your best friend to share, but also about showing your creative work process to the world. Along with sharing, 3D masks, motion, and retouching features are very powerful in Photoshop, helping you create stunning images. You need an image editor more than once to edit your photographs or images. Photoshop Elements is the perfect solution, offering everything from retouching to compositing. There are plenty of features to introduce to your portfolio and knowledge of Elements. Some of the greatest features of Photoshop are on the web, so head on over to http://my.photoshop.com and take advantage of this powerful toolset. Photoshop Creative Cloud is a powerful image editor that includes many great features. One of the best features of the Creative Cloud is that you can take a live image of a plant or a person and edit it by using the powerful features of Photoshop to give it a new look. Adobe Photoshop is the backbone of creating and editing high-end graphics. When it's time to get creative, the magazine designers who are using Photoshop know that this is an amazing tool. Unfortunately, they don't yet have enough time to use the powerful features of Photoshop. If you have a magazine or publication that you're responsible for, Photoshop can be a life-saver.

You need to be using the Photoshop tools to do all your artwork inhouse so that the magazine designers can just use Photoshop to make their money magically disappear on their projects.

<http://mysleepanddreams.com/?p=32315> [https://authorcarolsawyer.com/2022/12/24/photoshop-2022-version-23-keyg](https://authorcarolsawyer.com/2022/12/24/photoshop-2022-version-23-keygen-for-lifetime-x32-64-latest-release-2022/) [en-for-lifetime-x32-64-latest-release-2022/](https://authorcarolsawyer.com/2022/12/24/photoshop-2022-version-23-keygen-for-lifetime-x32-64-latest-release-2022/) [https://xcars.co/adobe-photoshop-express-free-registration-code-update-202](https://xcars.co/adobe-photoshop-express-free-registration-code-update-2022/) [2/](https://xcars.co/adobe-photoshop-express-free-registration-code-update-2022/) <http://itsasistahthing.com/wp-content/uploads/2022/12/salvlad.pdf> [https://lexcliq.com/download-adobe-photoshop-2021-version-22-free-license](https://lexcliq.com/download-adobe-photoshop-2021-version-22-free-license-key-windows-2023/) [-key-windows-2023/](https://lexcliq.com/download-adobe-photoshop-2021-version-22-free-license-key-windows-2023/) [https://ilmercatino.tv/wp-content/uploads/2022/12/Photoshop-2020-version-](https://ilmercatino.tv/wp-content/uploads/2022/12/Photoshop-2020-version-21-License-Keygen-License-Key-Full-2023.pdf)[21-License-Keygen-License-Key-Full-2023.pdf](https://ilmercatino.tv/wp-content/uploads/2022/12/Photoshop-2020-version-21-License-Keygen-License-Key-Full-2023.pdf) [https://xcars.co/adobe-photoshop-cs2-download-for-pc-free-\\_top\\_/](https://xcars.co/adobe-photoshop-cs2-download-for-pc-free-_top_/) [https://amirwatches.com/how-do-i-download-and-install-adobe-photoshop-cs](https://amirwatches.com/how-do-i-download-and-install-adobe-photoshop-cs3-portable/) [3-portable/](https://amirwatches.com/how-do-i-download-and-install-adobe-photoshop-cs3-portable/) [http://www.iraya.ir/wp-content/uploads/2022/12/Free-Downloadable-Adobe-](http://www.iraya.ir/wp-content/uploads/2022/12/Free-Downloadable-Adobe-Photoshop-INSTALL.pdf)[Photoshop-INSTALL.pdf](http://www.iraya.ir/wp-content/uploads/2022/12/Free-Downloadable-Adobe-Photoshop-INSTALL.pdf) <https://520bhl.com/wp-content/uploads/2022/12/smoolan.pdf>

Designers and professionals are using the Adobe Web Fonts system for creating beautiful web designs with typography. With this article, we will discuss what are fonts collections things you need to know about before you proceed with your Creative Cloud subscription High-profile websites are springing up daily. And most of them are all about displaying your best photos. To create the satisfying, professional look, you need a true photo editing software that is reliable and easy-to-use. Luckily, Photoshop is just the thing. It's used by millions of graphic designers to create stunning websites and logos. Check out our gallery for some of the most famous examples of Photoshop in action. Adobe Photoshop is a powerful, user-friendly tool that can be used to create screencaptures, create rich watermarks, perform basic image manipulation and more. Photoshop has featured users are those that use it to create beautiful websites, logos, and other visual elements without any professional training. Photoshop CC now has a new, faster rendering engine with a lightweight UI. This new rendering engine is able to use graphics hardware acceleration for rendering and scaling. This helps to improve the speed of the opening of large images as well as to speed up softer effects such as blurs. Adobe Photoshop is great for professional photographers, but the most useful software for professional and amateur photographers. Picture Design uses the

tools of the large-scale, the creators of photographic supports. Illustrator and InDesign are used to create presentations, printed materials, and numerous other types of printed and graphic products.